大家好,好久没有更新文章了。今天小编又带来了一个很实用的问题解决办法来分 享给小伙伴们。

小编用的macbook外接了一台4k显示器,最近在使用的时候,发现移动鼠标有点 卡顿,飘的现象。刚开始我认为是显示器的刷新率太高了,于是就尝试改变了刷新 率从60hz到50hz,但问题依旧。

我猜想这应该不是个例,其它人也应该遇到过。于是经过查资料找到了问题的原因 : **2.4Ghz的蓝牙与2.4Ghz的 Wi-Fi起冲突,环境干扰大。** 解决的办法也很简单,就是调整蓝牙和wifi的服务顺序啦。如下操作步骤:

1.打开系统偏好设置-》网络

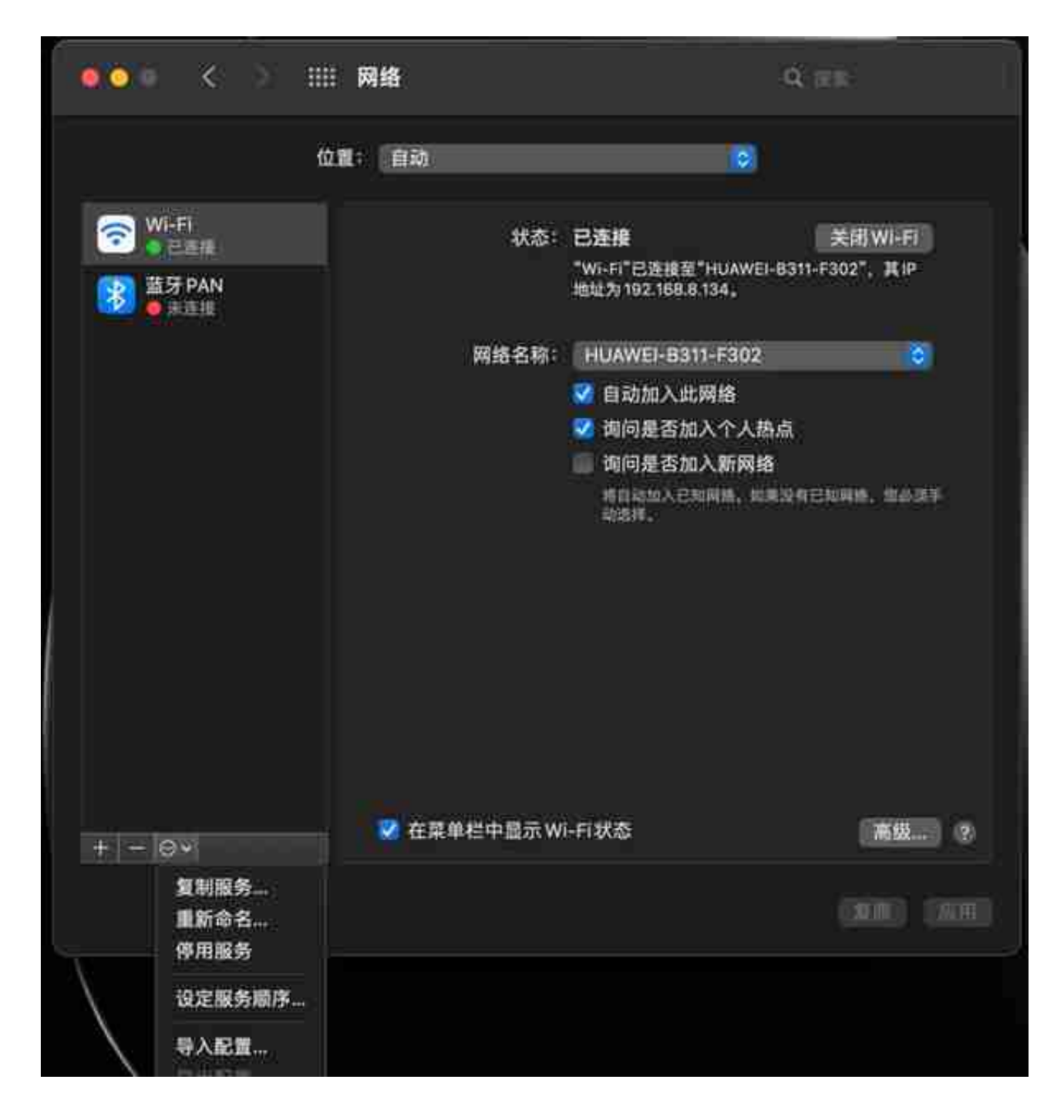

3.拖动wifi、蓝牙的顺序,将蓝牙顺序调到Wi-Fi前面。